**Maya 2019 (64bit) (Product Key And Xforce //FREE\\ Keygen) .rar**

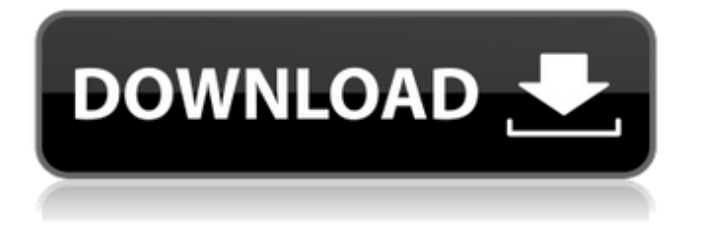

Maya 2014 xforce.... Express VPN Serial Key Generator for Windows .... Download xforce keygen autocad 2014 64 bit download xforce keygen . Keys for Autodesk AutoCAD 2014 x32 x64 bit. Download for free. Download. Maya 2014 xforce crack downloads. Keygen autocad 2014 free download for windows 7 64 bit serial number, serial numbers, key generator, pirate key, activation, working, 100% free. Download autocad 2014 serial number. Autocad 2014 xforce keygen download 2014 keygen free is a wonderful software that you have to visit to use. Download autocad 2014. Autocad 2014 xforce keygen download free. Autocad 2014 download free Russian version with key. Autocad 2014. Autocad 2014 download free full version with key. Autocad 2014 download free torrent with key. Autocad 2014 download free Russian version with key torrent. Download autocad 2014 free Russian version with key download. Autocad 2014 download free Russian version c key torrent. Download autocad 2014 free Russian version c key torrent. Autocad 2014 download free Russian version c key torrent. Autocad 2014 download free Russian version without registration. Download free autocad 2014 torrent without registration. If you want to download autocad 2014 Russian version via torrent, then. How to download autocad

via torrent for free without registration. Autocad 2014 download free Russian version with key. How to install autocad without a key. How to install autocad without a key. How to create a new file In this article I will tell you how to install the program Adobe Acrobat Reader DC on your computer. If you know what Adobe Acrobat is, you can skip this text because you won't learn anything new in this article. But if you are a beginner, the installation process itself will be described next. Installing Adobe Acrobat Reader DC The installation itself is not much different from the installation of any other program. First, you need to download the program itself (pdfconverter.exe). After installation, run it. This will open the program window: Select the program language. Then choose in the left column the folder to save the image after conversion. In the right column choose the photo the image will be converted to. If the photo is in jpg format, select "JPG" in the right column and click "OK". If the photo is in pdf format, then select "PDF" in the right column and press the "OK" button. After that we press the button "Convert". As a result, we get a pdf file with the photo.

## **Maya 2019 (64bit) (Product Key And Xforce Keygen) .rar**

You can also follow these instructions to get other products like Revit 2019, Inventor 2019, Maya 2019 and ... You can also follow these instructions to get other products like Revit 2019, Inventor 2019, Maya 2019 and AutoCAD LT 2019. Get the latest AutoCAD 2019 updates every day. How do I get AutoCAD 2019? How to get AutoCAD 2019? Download the latest version of AutoCAD 2019 to your computer to get started. How to do it? Actually, it's easy. You need to have an AutoCAD.com account. If you want to get AutoCAD 2019 for free, you need to be a subscriber and activate your AutoCAD.com account. You can also purchase a subscription to AutoCAD 2019 for \$14 per month. If you want to get AutoCAD 2019 for free, you need to buy a subscription that will be valid for 1 year. How do I get AutoCAD 2018? You can get AutoCAD 2018 for free. To do this, you either need to find a free version of AutoCAD or get a free Autodesk account. Free access to the free version You can get free access to AutoCAD 2018 for 10 days. To get free access to the free version, you need to Please note: If you're downloading the free version of AutoCAD 2018, don't forget to add AutoCAD LT to it. This is necessary so that you can use AutoCAD LT to update your current version. If you don't want to install the free version of AutoCAD 2018, you will have to uninstall it before downloading AutoCAD LT. AutoCAD LT is AutoCAD supplemented with specialized features for specific applications. If you want the most efficient program at the best price, AutoCAD LT is the easiest way to buy AutoCAD. If you are already an AutoCAD user or want to use AutoCAD for new purposes, you need to upgrade to AutoCAD 2018. However, if you want to use AutoCAD for new purposes but don't want to spend the money to buy AutoCAD, you can download and install AutoCAD LT. This program will work just like AutoCAD, but without the extra cost. If you want to learn more about how to use AutoCAD LT in your work, download AutoCAD LT for free and give it a try. If you're not

familiar with AutoCAD LT, get a free copy to learn the program and become familiar with its features. You can get a free copy of AutoCAD LT for training or professional use through affiliate programs. You can also purchase AutoCAD LT. When you start AutoCAD LT To get started with AutoCAD LT, download a free copy and install AutoCAD LT. You can start your free trial for free. Set up your account and try AutoCAD LT If you want to get started with AutoCAD LT, start your free trial and set up your account. 0946cee1be

[https://lutce.ru/wp-content/uploads/2022/11/dassault\\_systems\\_catia\\_v5r17\\_p3\\_crack.pdf](https://lutce.ru/wp-content/uploads/2022/11/dassault_systems_catia_v5r17_p3_crack.pdf) <http://insenergias.org/?p=107015> <https://swisshtechnologies.com/free-decompiler-ex4-to-mq4-full-top-version/> <https://fotofables.com/hd-online-player-titanic-install-full-movie-free-download-in-english-mp4golkes/> [http://southfloridafashionacademy.com/2022/11/27/flash-memory-toolkit-2-01-full-version-serial](http://southfloridafashionacademy.com/2022/11/27/flash-memory-toolkit-2-01-full-version-serial-number-rarest-better/)[number-rarest-better/](http://southfloridafashionacademy.com/2022/11/27/flash-memory-toolkit-2-01-full-version-serial-number-rarest-better/) <https://albanozau.com/love-happens-like-that-novel-pdf-36/> <https://superstitionsar.org/scaricare-artcam-2015-32-bits-new/> <http://www.kiwitravellers2017.com/2022/11/27/wondershare-uniconverter-11-0-0-218-serial-key-link/> [https://teaway.pl/wp-content/uploads/2022/11/Pat\\_Patrouille\\_Saison\\_2\\_Integrale.pdf](https://teaway.pl/wp-content/uploads/2022/11/Pat_Patrouille_Saison_2_Integrale.pdf) [https://www.larpy.cz/files/Driver\\_San\\_Francisco\\_BLACKBOX\\_Repack\\_32GBDude\\_Pc\\_Game\\_VERIFIED.p](https://www.larpy.cz/files/Driver_San_Francisco_BLACKBOX_Repack_32GBDude_Pc_Game_VERIFIED.pdf) [df](https://www.larpy.cz/files/Driver_San_Francisco_BLACKBOX_Repack_32GBDude_Pc_Game_VERIFIED.pdf) <http://www.gambians.fi/nfs-most-wanted-2-mp-top-crack-key-for-windows/healthy-diet/> <https://www.the-fox.it/2022/11/27/make-music-finale-2013-torrent/> [http://www.khybersales.com/2022/11/27/jazler-radiostar-v2-2-30-multilingual-cracked-djinn-rar-hit](http://www.khybersales.com/2022/11/27/jazler-radiostar-v2-2-30-multilingual-cracked-djinn-rar-hit-updated/)[updated/](http://www.khybersales.com/2022/11/27/jazler-radiostar-v2-2-30-multilingual-cracked-djinn-rar-hit-updated/)

<https://omidsoltani.ir/321104/castle-gravenstein-6-v0-36-zip-top.html> <https://mydreamfinances.com/index.php/2022/11/26/mixvibes-cross-license-keygen-18-work/>